В курсах начертательной геометрии рассматривается ряд способов нахождения истинной величины сечения фигуры, в частности, способ совмещения. Рассмотрим несколько примеров.

Пример 1. Пусть четырёхгранная пирамида пересекается верти-кально-проектирующей плоскостью Р. Требуется определить истинную величину сечения (фиг. 179).

Плоскость P пересекает пирамиду по четырёхугольнику a'b'e'c' - аbес. Чтобы определить истинную величину сечения этой фигуры, необ-ходимо совместить её с одной из плоскостей проекций. Выбор плоскости совмещения диктуется удобством построения сечения.

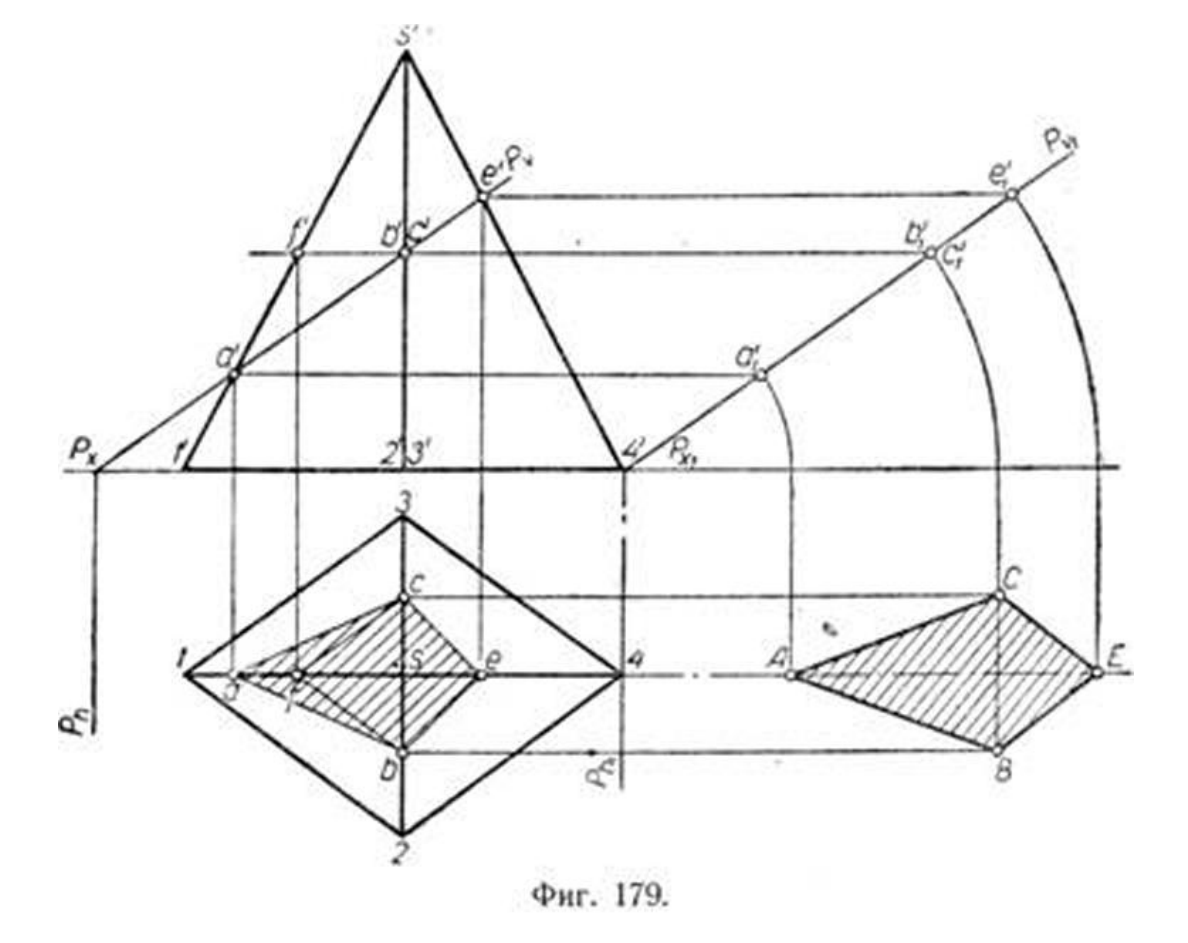

В данном случае удобнее произвести построение на горизонтальной плоскости проекций. Чтобы не затемнять построениями горизонтальной проекции пирамиды, перенесём секущую плоскость P с точками контура сечения параллельно первоначальному её положению. Плоскость отме-чена вертикальным следом  $P_{V1}$ , точкой схода следов Р

Х1

и горизонтальным следом P

h 1

. Далее совмещаем плоскость P с горизонтальной плоскостью проекций и получаем истинную величину сечения фигуры. Она отмечена буквами ABEC.

В целях сокращения места и операций при построении истинной ве-личины сечения, можно перенос контура сечения сделать так, как зто показано на фиг. 180. Отмечаем на продолжении горизонтальной оси фигуры в желаемом месте одну из точек, принадлежащих контуру сечения фигуры и принимаем её за совмещённую точку.

В этом примере удобнее взять точку a', а, совмещённое положение которой обозначено буквой А. Затем переносим остальные точки контура сечения. Они отмечены буквами b'<sup>1</sup> , c'

- 1 ,e'
- 1

. При этом Ae'

1

II a'e'. Затем контур сечения совмещаем с горизонтальной плоскостью и таким обра-зом находим истинную величину сечения фигуры ABEC.

**Пример 2.** На фиг. 181 приведено построение истинной величины сечения для случая, когда пирамида пересечена горизонтально-проектирующей плоскостью. Здесь тоже сделан перенос контура сечения параллельно первоначальному его положению.

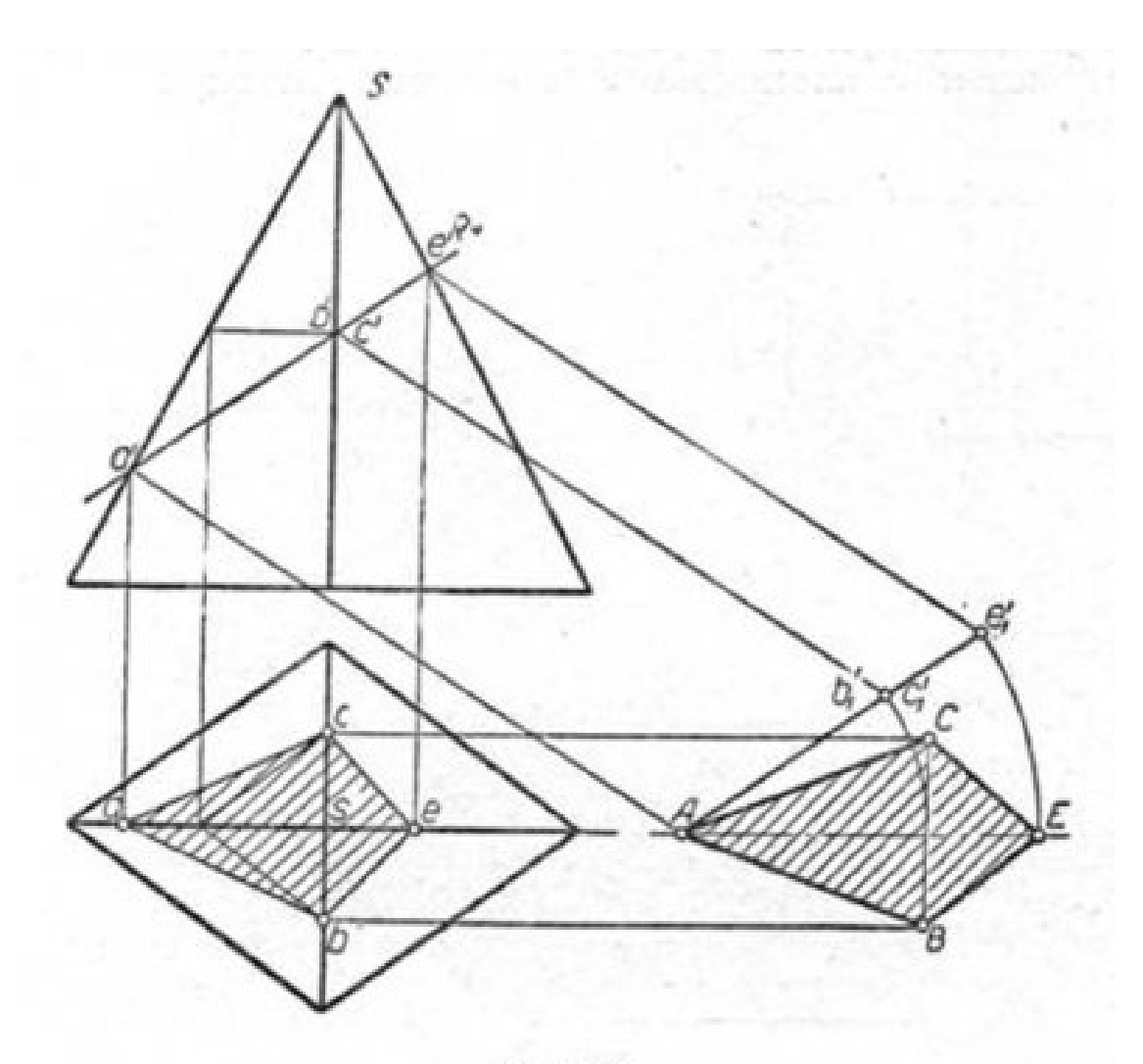

Фиг. 180.

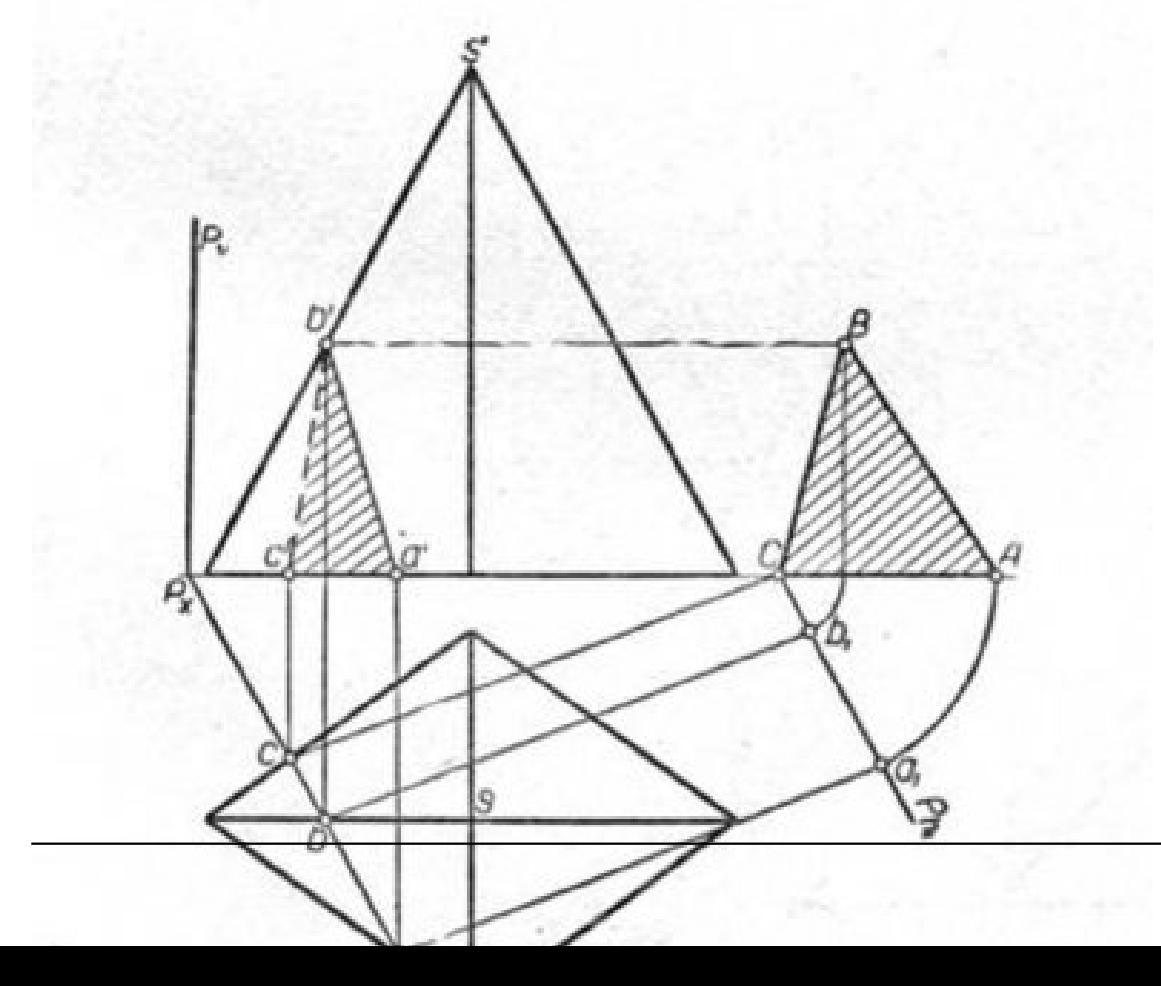

**© MAN CONTROS CONTROS CONTROLS AND CONTROLS OF THE SALE AND THE SALE OF STATE OF STATE OF STATE OF STATE OF ST** 

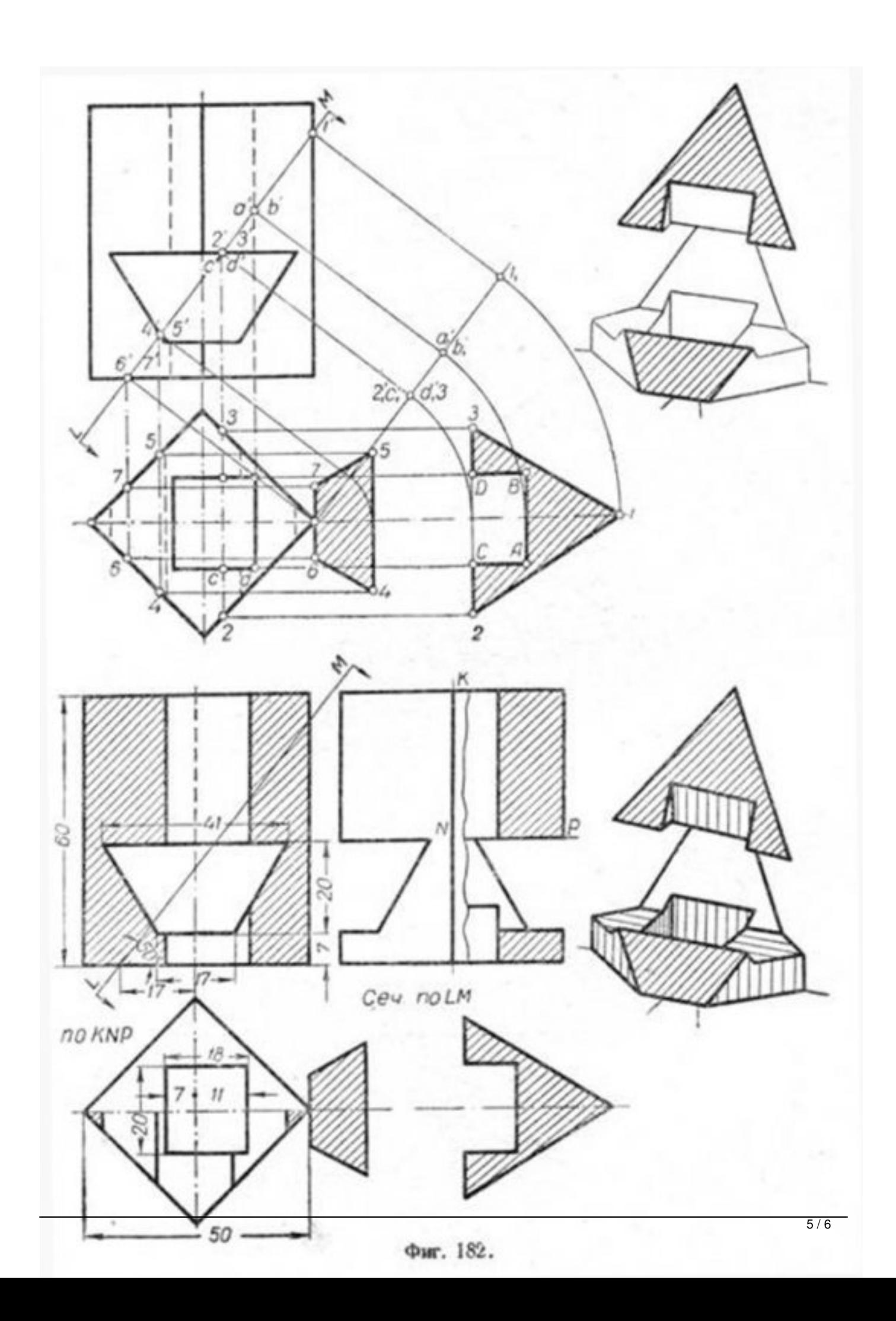

На финфриня 182 ярассмодрен борде дом данный коруналистратности аксонометриализма сентитуры.